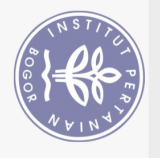

## **DAFTAR ISI**

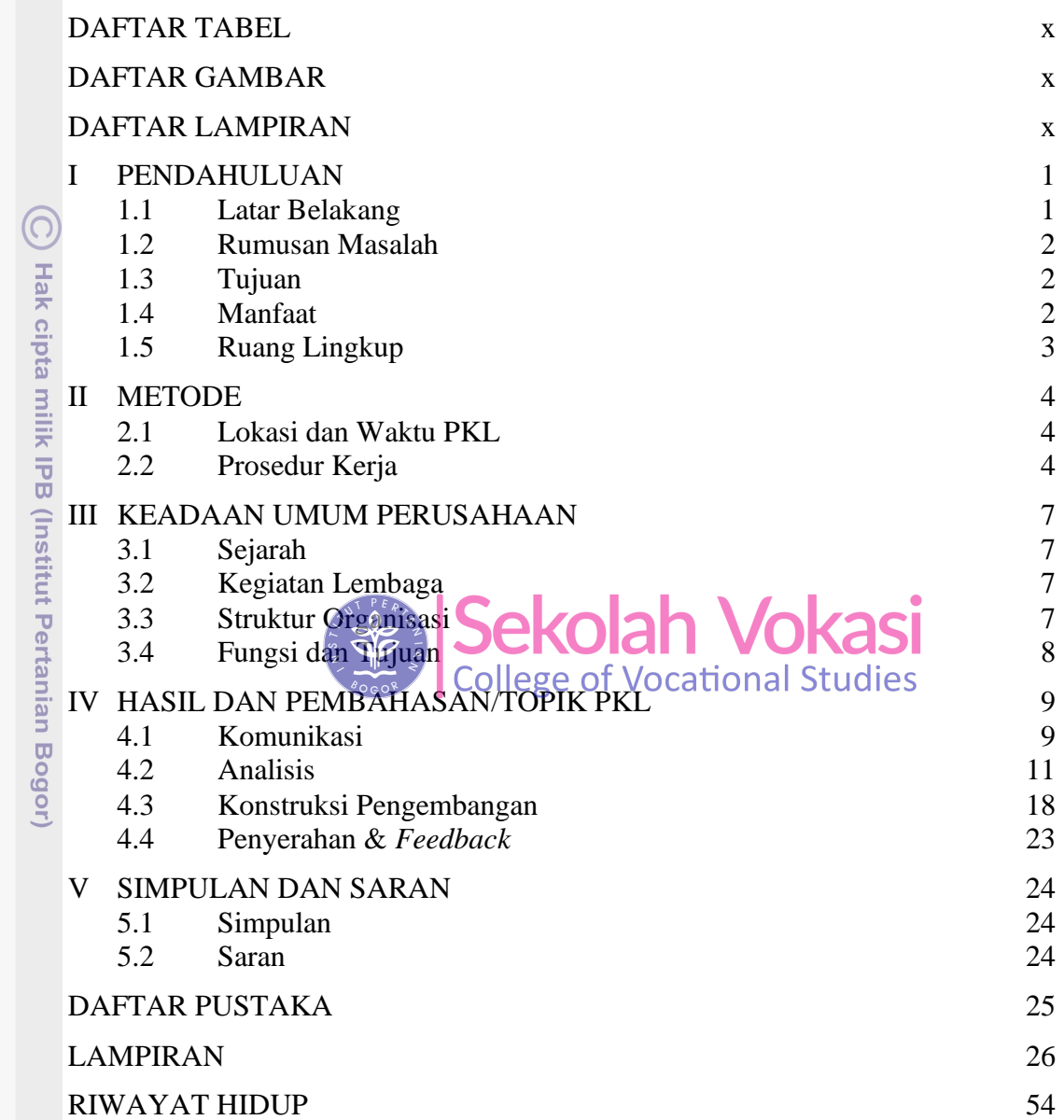

Bogor Agricultural University

Hak Cipta Dilindungi Undang-Undang

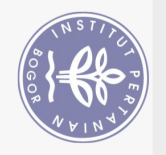

## **DAFTAR TABEL**

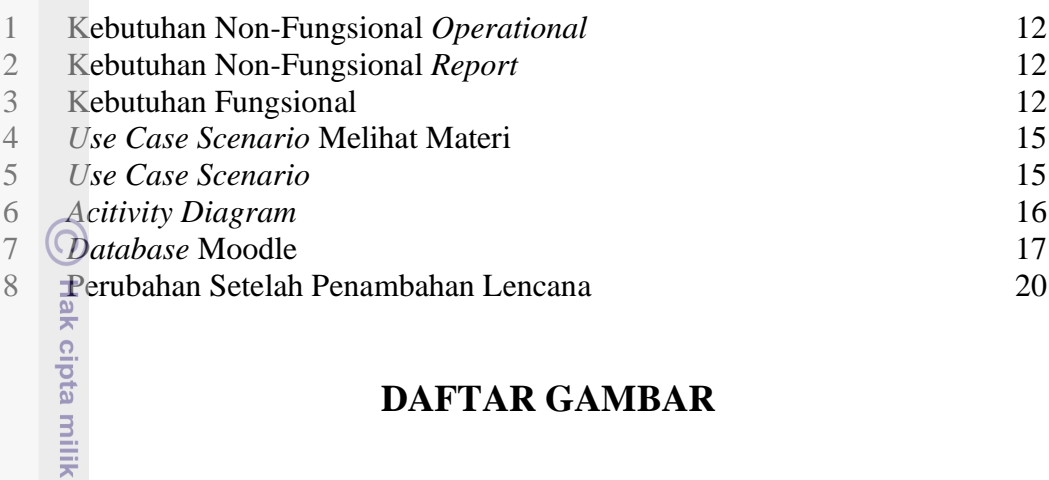

## **DAFTAR GAMBAR**

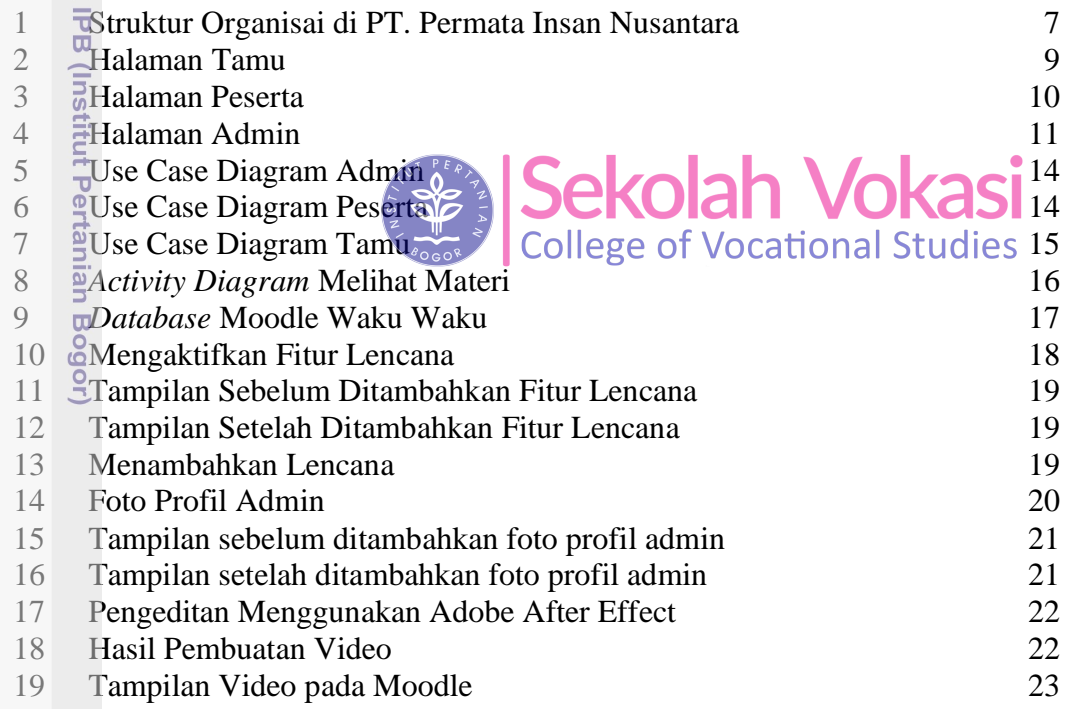

## **DAFTAR LAMPIRAN**

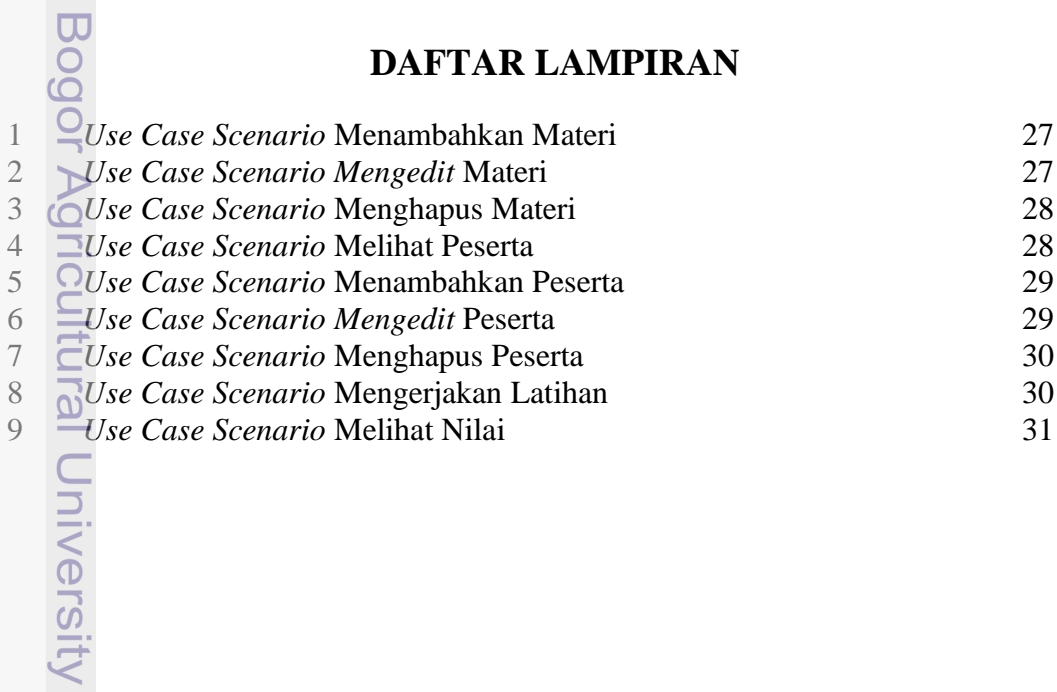

1. Dilarang mengutip sebagian atau seluruh karya tulis ini tanpa mencantumkan dan menyebutkan sumber:

Hak Cipta Dilindungi Undang-Undang

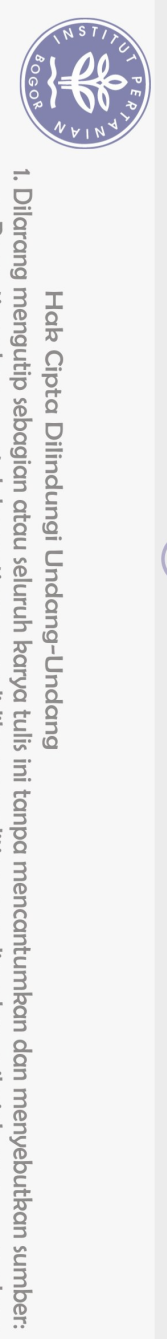

Hak Cipta Dilindungi Undang-Undang

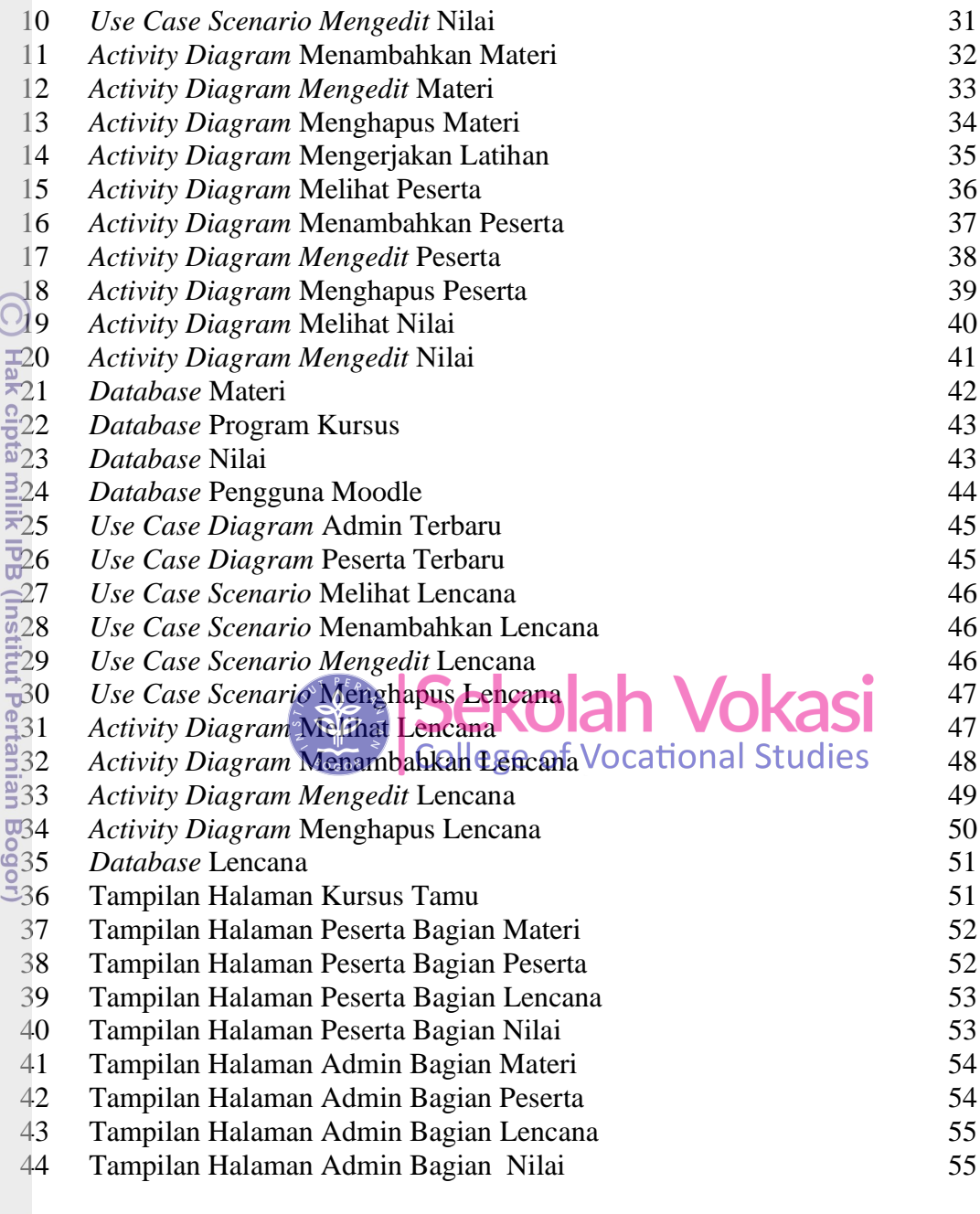

Bogor Agricultural University

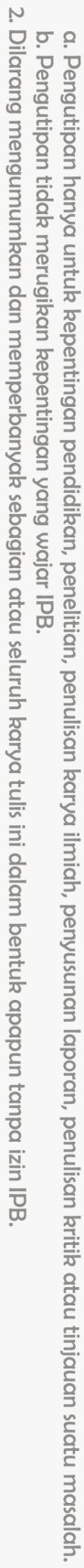